# **TACTON**

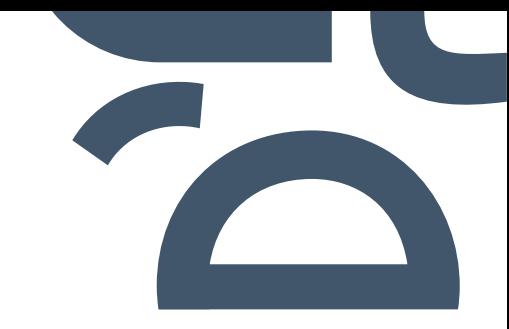

# **Choosing the Right Feature Store: Feast or Tecton?**

**OVERVIEW**

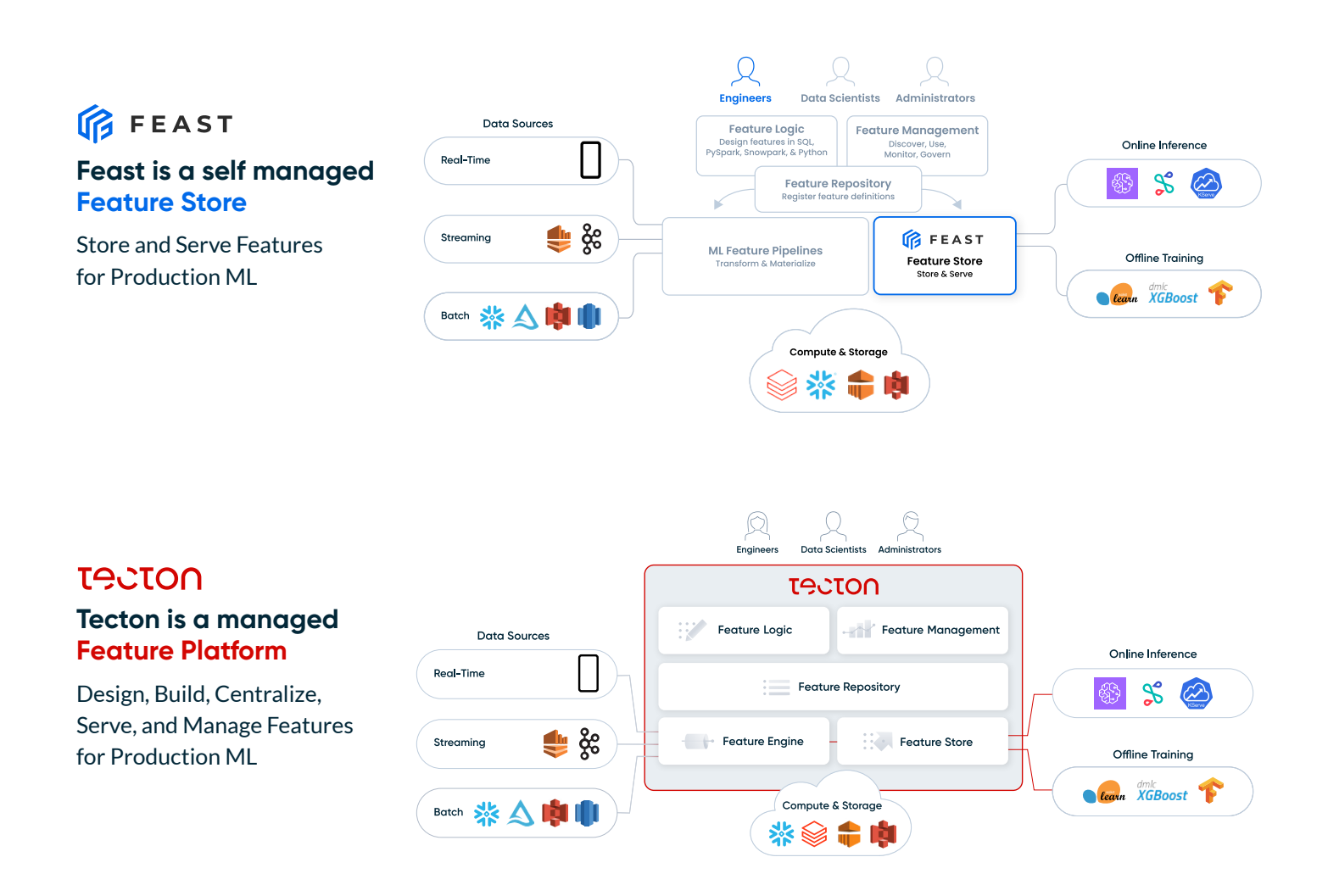

## **FUNCTIONALITY DIFFERENCES**

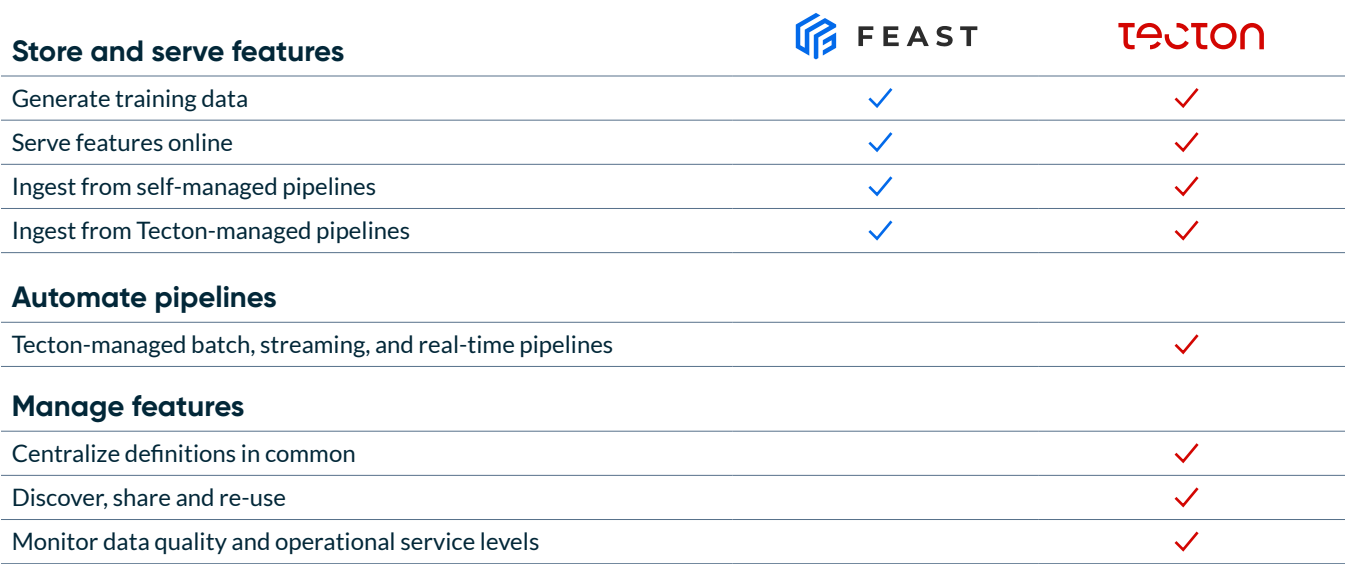

### **OTHER IMPORTANT CONSIDERATIONS**

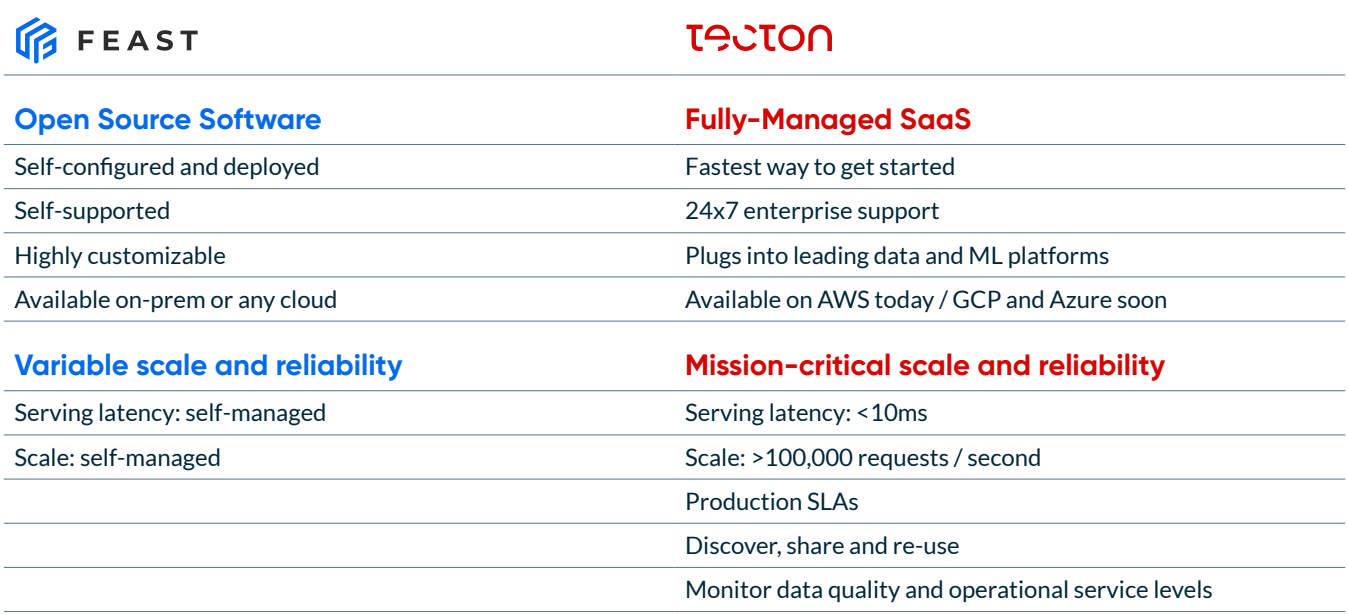

#### **CREATING FEATURES**

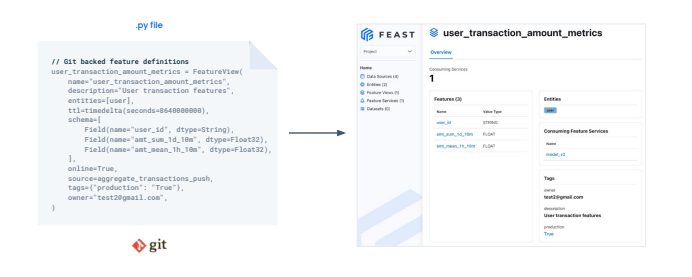

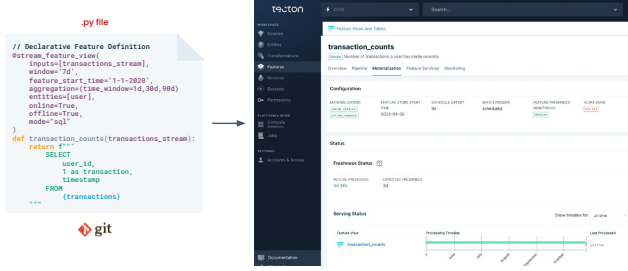

#### **Register a feature in Feast**

Feast primarily helps in serving features for online inference and offline training, but **not** in transforming feature values (Feast takes transformed values as input). This is why creating a feature in Feast consists of registering a preprocessed feature, along with its metadata.

#### **Declare a managed feature in Tecton**

In contrast, when you create a feature in Tecton, you're actually defining the feature transformation itself. Tecton will manage the data pipeline for you and store the materialized data in online and offline stores, as well as run the backfill for you.

#### **DATA PIPELINES**

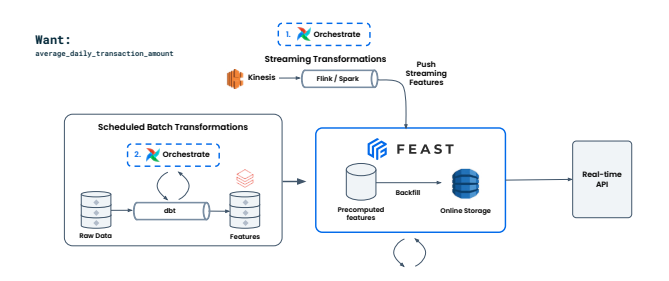

#### **Feast decouples ML from data infrastructure**

As mentioned above, Feast takes transformed values as input. This means you'll have to manage your own data pipelines. The typical steps include:

- **•** Creating a streaming pipeline (e.g., with Spark)
- **•** Creating a batch pipeline (e.g., with DBT)
- **•** Setting up monitoring to make sure your features are properly sent to Feast and watch out for train / serve skew
- **•** Setting up a backfill job with Airflow

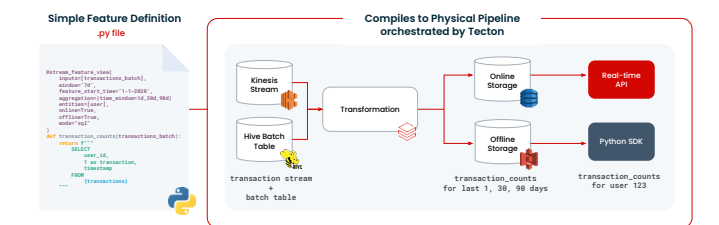

# **Tecton creates production-ready data pipelines from simple declarative feature definitions**

Because Tecton handles the feature transformations for you, it removes a lot of the complexity. There's no need to create pipelines, set up monitoring, or run Airflow jobs yourself— Tecton will create these pipelines for you in the background, and handle monitoring and alerting as soon as you create the feature (as described in the previous step).

#### **SERVING FEATURES**

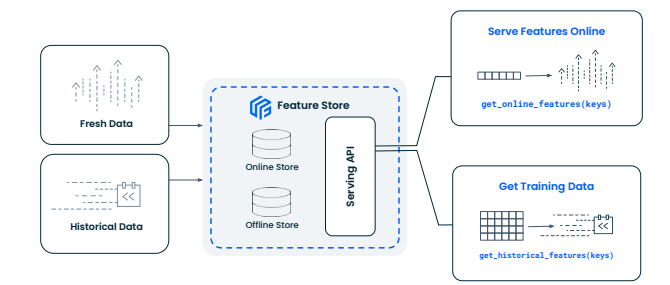

#### **Serving features with Feast**

Both Feast and Tecton allow you to serve features online and create training datasets. They share the same feature retrieval APIs:

- **•** 'get\_offline\_features' to generate a training dataset with point-in-time correct features with labels
- **•** 'get\_online\_features' to retrieve the features you need to make a prediction (for instance, to predict whether a transaction is fraudulent).

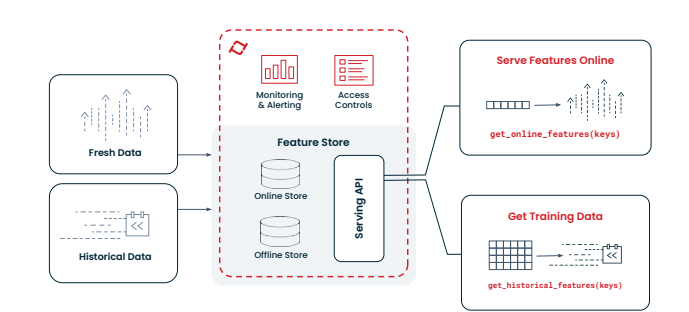

#### **Serving features with Tecton**

Similar to Feast, Tecton allows you to serve features online and create training datasets. Tecton has the same feature retrieval APIs as Feast. The main difference is that Tecton manages the online store for you, which includes a layer of monitoring and alerting (for example, if feature values stop coming through and your feature is getting stale, you'll receive an alert that your upstream data source might be down).

#### **SCALING CONSIDERATIONS**

## **Feast requires custom configuration to power production ML at scale**

Common considerations include:

- **•** How to reliably and scalably compute batch and / or streaming features
- **•** How to reliably and scalably backfill features to the offline / online store
- **•** How to efficiently retrieve features in a real-time recommender system
- **•** How to manage online store costs given large data volumes

#### **Tecton is a fully hosted solution**

Tecton ensures enterprise scalability and reliability, with SLA guarantees.

#### **RECAP**

# Use **if** FEAST if you...

- **•** Have the resources and skills to manage your own feature store
- **•** Need a highly customizable solution
- **•** Don't need any help with streaming or real-time data pipelines
- **•** Need to deploy on-prem, on GCP, or on Azure

# Use **I**<sup>9</sup>CION if you:

- **•** Want minimal overhead in managing your own feature store
- **•** Need mission-critical reliability, scalability, and/or support
- **•** Want to automate batch, streaming, and real-time features
- **•** Want to collaborate on, share, and re-use features

#### **LEARN MORE**

**For more details, check out our webinar comparing Feast and Tecton [resources.tecton.ai/choosing-the-right-feature-store-feast-or-tecton](http://resources.tecton.ai/choosing-the-right-feature-store-feast-or-tecton )**

**Get a personalized demo of Tecton [tecton.ai/product-demo/](http://tecton.ai/product-demo/)**